#### **REPUBBLICA ITALIANA - REPUBLIK ITALIEN PROVINCIA AUTONOMA DI BOLZANO - ALTO ADIGE - AUTONOME PROVINZ BOZEN SÜDTIROL ISTITUTO DI ISTRUZIONE SECONDARIA DI II GRADO - OBERSCHULZENTRUM**

**ISTITUTO TECNICO ECONOMICO Fachoberschule für Wirtschaft "FALCONE E BORSELLINO"**

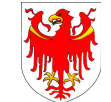

**LICEO LINGUISTICO – LICEO SCIENTIFICO Sprachengymnasium - Realgymnasium "DANTE ALIGHIERI"**

#### **ISTITUTO TECNICO ECONOMICO Anno scolastico: 2022/2023 PIANO DI LAVORO INDIVIDUALE**

**Docente: Rosario Bonaccorsi Materia: INFORMATICA Classe 2<sup>a</sup> sezione A (Amministrazione, finanza e marketing)**

# **PROGRAMMAZIONE DELL'ATTIVITA' DIDATTICA**

- **COMPETENZE**
	- Individuare le strategie appropriate per la soluzione di problemi.
	- Utilizzare e produrre testi multimediali.
	- Analizzare dati e interpretarli sviluppando deduzioni e ragionamenti sugli stessi anche con l'ausilio di rappresentazioni grafiche, usando consapevolmente gli strumenti di calcolo e le potenzialità offerte da applicazioni specifiche di tipo informatico.
	- Essere consapevole delle potenzialità e dei limiti delle tecnologie nel contesto culturale e sociale in cui vengono applicate.

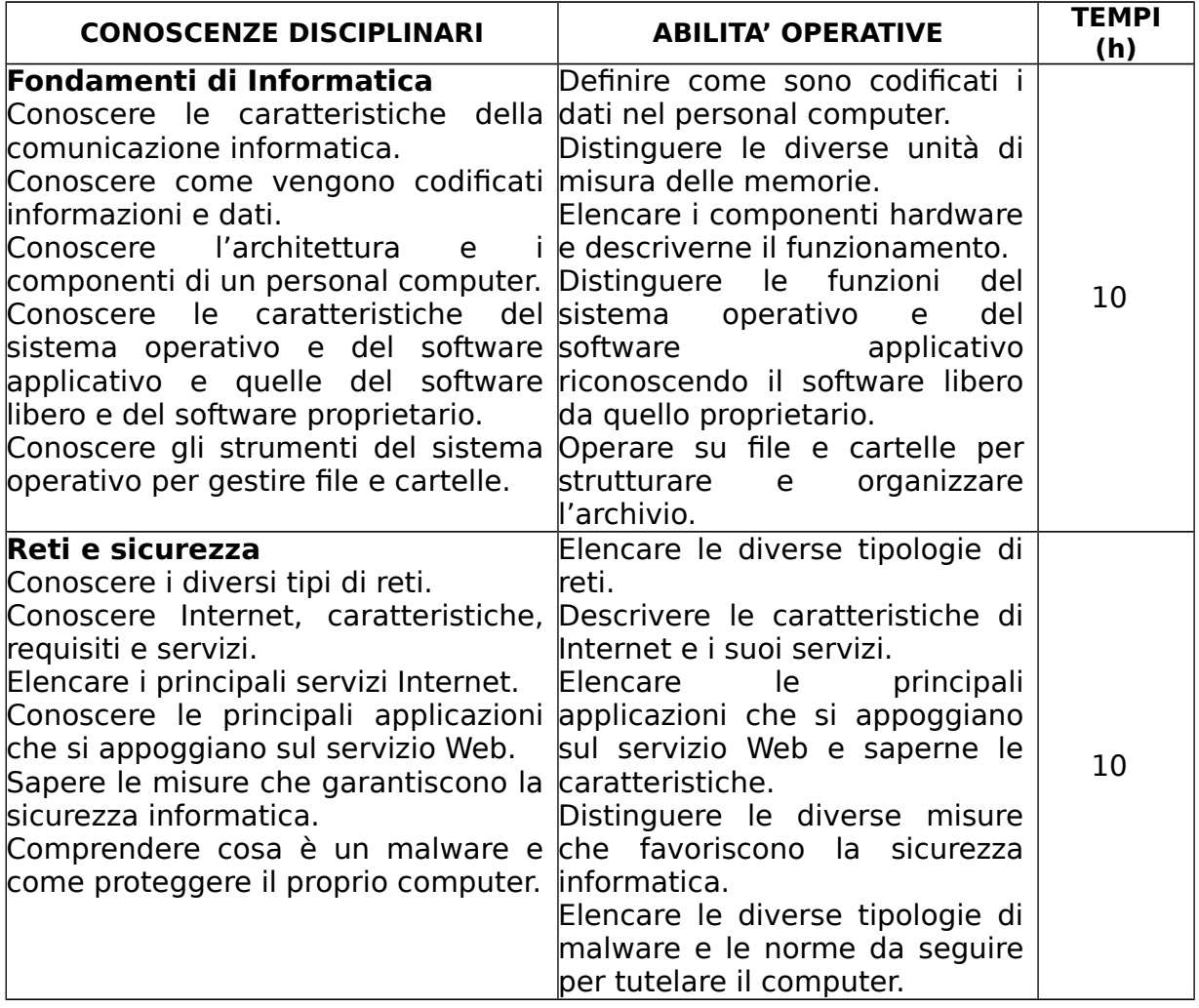

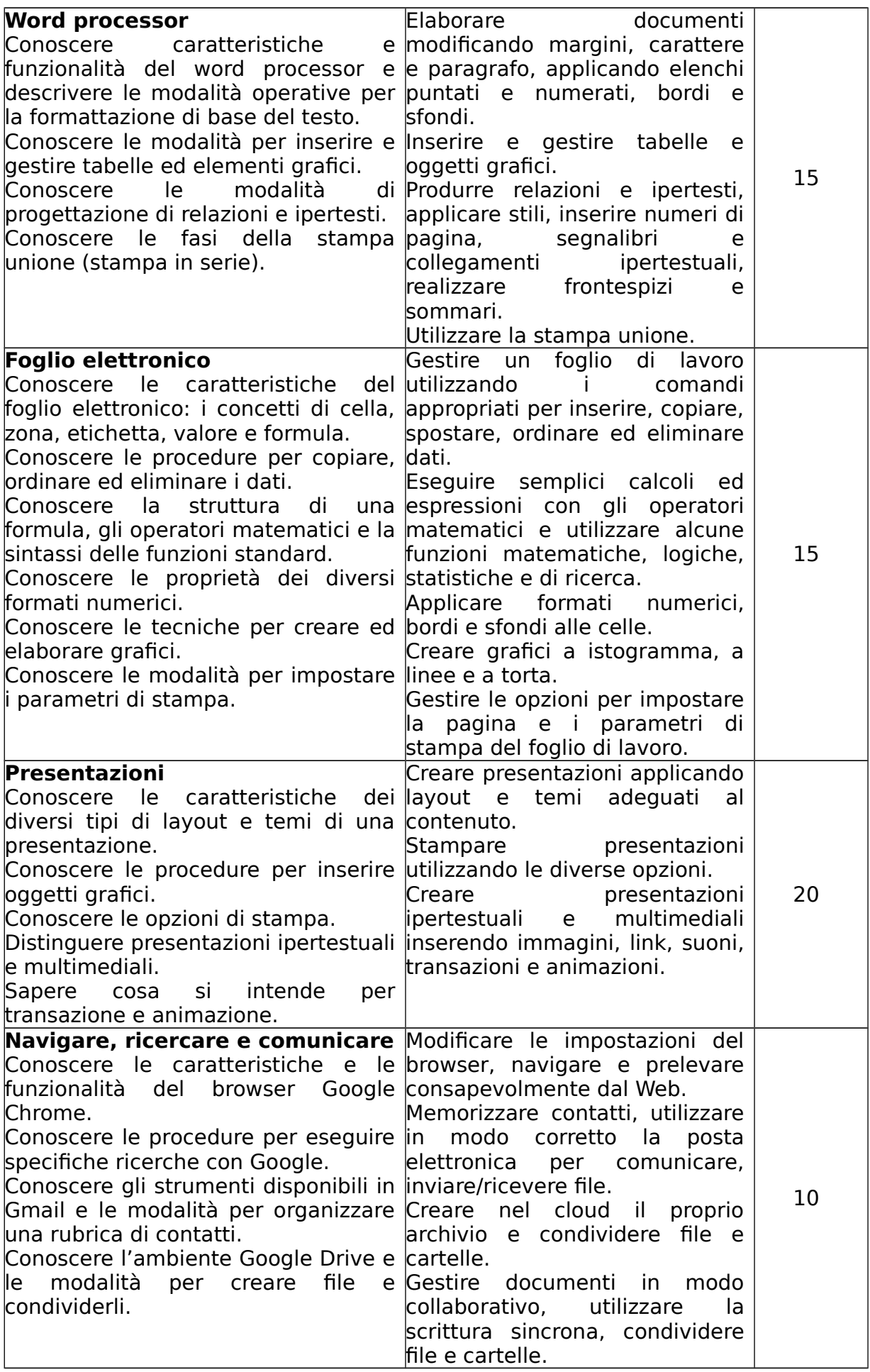

#### **OBIETTIVI MINIMI**

- Conoscere il concetto di algoritmo.
- Convertire un numero da decimale a binario e viceversa.
- Elencare i componenti hardware e descriverne il funzionamento di base nel quadro di riferimento dell'architettura di von Neumann.
- Riconoscere le tipologie e descrivere le principali funzionalità di memorie e periferiche.
- Distinguere il sistema operativo dal software applicativo.
- Conoscere le principali tipologie di malware e le principali tecniche di sicurezza informatica.
- Saper elencare i principali servizi Internet e quelli che si appoggiano sul Web.
- Acquisire le conoscenze e le competenze di base per disporre semplici testi con uno stile estetico adeguato, anche con l'inserimento di oggetti grafici.
- Inserire i dati in modo appropriato in un foglio di lavoro, eseguire semplici calcoli, applicare le funzioni di base del foglio elettronico, rappresentare i dati con grafici e predisporre un foglio di lavoro per la stampa.
- Saper creare semplici presentazioni lineari e ipertestuali con l'applicazione di temi adeguati, l'inserimento di immagini, link e transazioni.
- Acquisire le conoscenze e le competenze di base per navigare e salvare contenuti dal Web.
- Usare la posta elettronica e sapere eseguire upload e download di allegati.
- Usare Google Drive per creare documenti e condividerli con altri utenti.

## **EVENTUALI PERCORSI PLURIDISCIPLINARI**

Saranno favoriti eventuali collegamenti tra l'Informatica e altre discipline, in modo particolare con Economia aziendale, con la quale è già prevista un'ora di compresenza degli insegnamenti; per permettere agli studenti di poter constatare che lo strumento informatico si presta ad un più ampio utilizzo funzionale.

### **METODOLOGIE DIDATTICHE, CRITERI E STRUMENTI DI VALUTAZIONE**

Durante l'attività didattica si farà uso di strategie diversificate per soddisfare così le esigenze dei differenti stili di apprendimento degli alunni, utilizzando la lezione frontale solo per brevi presentazioni dei concetti e delle procedure operative, per lasciare spazio alla lezione interattiva, in modo da stimolare il dialogo, il confronto tra gli alunni e l'acquisizione di capacità decisionale.

Le verifiche saranno quantificate in almeno un orale e due pratiche nel trimestre e due orali e tre pratiche nel pentamestre.

La verifica avrà lo scopo di:

- controllare il processo di insegnamento/apprendimento in corso, per orientarlo o modificarlo secondo le esigenze;
- riscontrare l'efficacia dei metodi, delle tecniche e degli strumenti utilizzati ai fini del raggiungimento degli scopi prestabiliti;
- accertare il raggiungimento degli obiettivi didattici prefissati;
- pervenire alla classificazione degli studenti.

A tal proposito è indispensabile effettuare verifiche formative (test e numerosi esercizi), per individualizzare l'insegnamento e organizzare l'attività di recupero. Mentre le prove sommative, articolate con items diversificati, prove orali (anche con l'ausilio di test scritti: quesiti v/f, quesiti a risposta multipla e/o completamento) e pratiche (testi da disporre, o da ricostruire, ed esercizi di calcolo), permettono di testare il raggiungimento delle competenze prefissate.

Le verifiche sommative verranno valutate utilizzando le griglie di valutazione (orale e pratico) dell'ambito disciplinare Informatico-Giuridico-Economico aziendale, presenti nel Ptof di Istituto.

**BIBLIOGRAFIA** (TESTO ADOTTATO, ALTRI TESTI, MATERIALI DIDATTICI, STRUMENTI NECESSARI ALLO SVOLGIMENTO DELLE ATTIVITÀ)

Libro di testo in adozione: T@RGET – Conoscere, progettare, collaborare – Informatica per il primo biennio. Autori: Flavia Lughezzani e Daniela Princivalle; casa editrice: HOEPLI.

Durante l'anno scolastico sarà compito del docente fornire anche materiale preparato in proprio sotto forma di appunti e fotocopie. Mentre, esercitazioni saranno inserite dal docente nella piattaforma di Google Classroom, per un pronto utilizzo nel laboratorio informatico. Fondamentale sarà l'uso della guida in linea dei vari software per risolvere problemi di gestione dell'operatività.

### **EDUCAZIONE CIVICA**

- Partecipazione a temi di pubblico dibattito (6 h)
- Identità digitale (3 h)
- Tutela dei dati (3 h)
- Pericoli degli ambienti digitali (3 h)

Bressanone, 04 novembre 2022 Firma dell'insegnante

*Rosario Bonaccorsi*